# **7-Zip**

7-Zip est un logiciel gratuit permettant de décompresser les fichiers zippés (.rar ; .zip) transmis le plus généralement par messagerie électronique.

On peut également l'utiliser si l'on souhaite compresser un fichier volumineux ou un dossier contenant plusieurs fichiers que l'on souhaite envoyer par courriel.

### **Téléchargement :**

- Il est conseillé d'utiliser Mozilla Firefox comme navigateur Internet par défaut [\(lien de téléchargement](http://www.mozilla.org/fr/download/?product=firefox-17.0.1&os=win&lang=fr) de Firefox. Patienter quelques secondes pour que le téléchargement se lance). Le téléchargement sera beaucoup plus simple qu'avec Internet Explorer.

- Utiliser le lien suivant pour télécharger 7 Zip : <http://www.spiroo.be/7zip/>
- Sur la page Internet, cliquer sur « Téléchargez » (1<sup>ère</sup> ligne, 32 bits) :

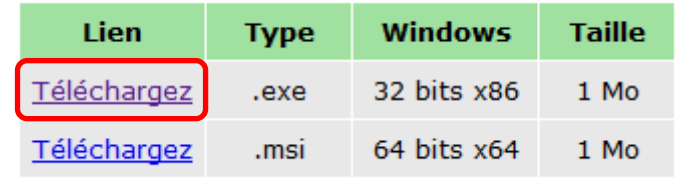

- Cliquer sur « Enregistrer le fichier ».

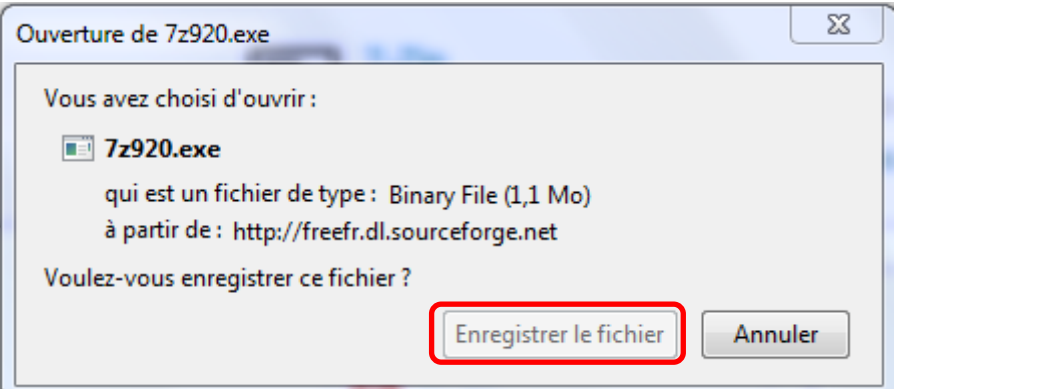

### **Installation:**

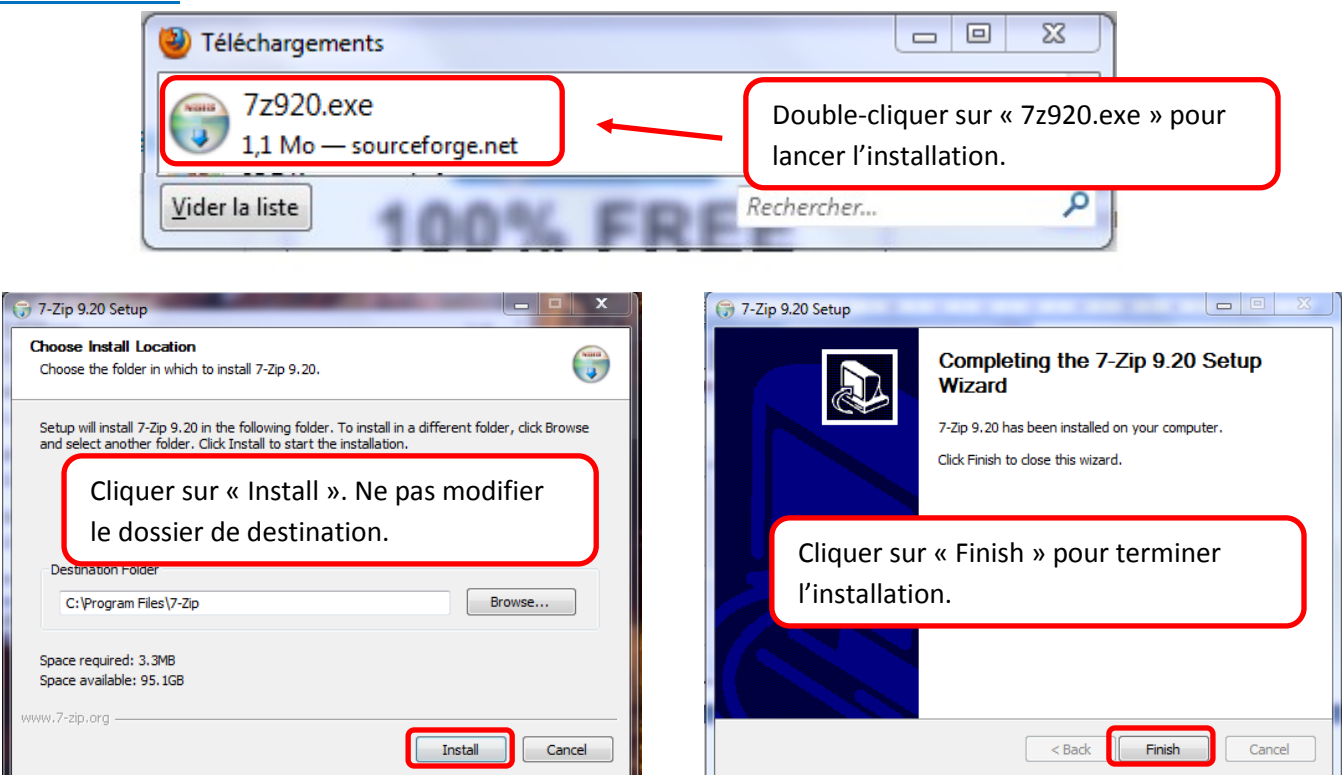

## **Utilisation :**

### **- Pour décompresser un dossier :**

- Lors de la réception d'un courriel contenant un fichier compressé, il faut tout d'abord enregistrer le fichier sur son ordinateur :

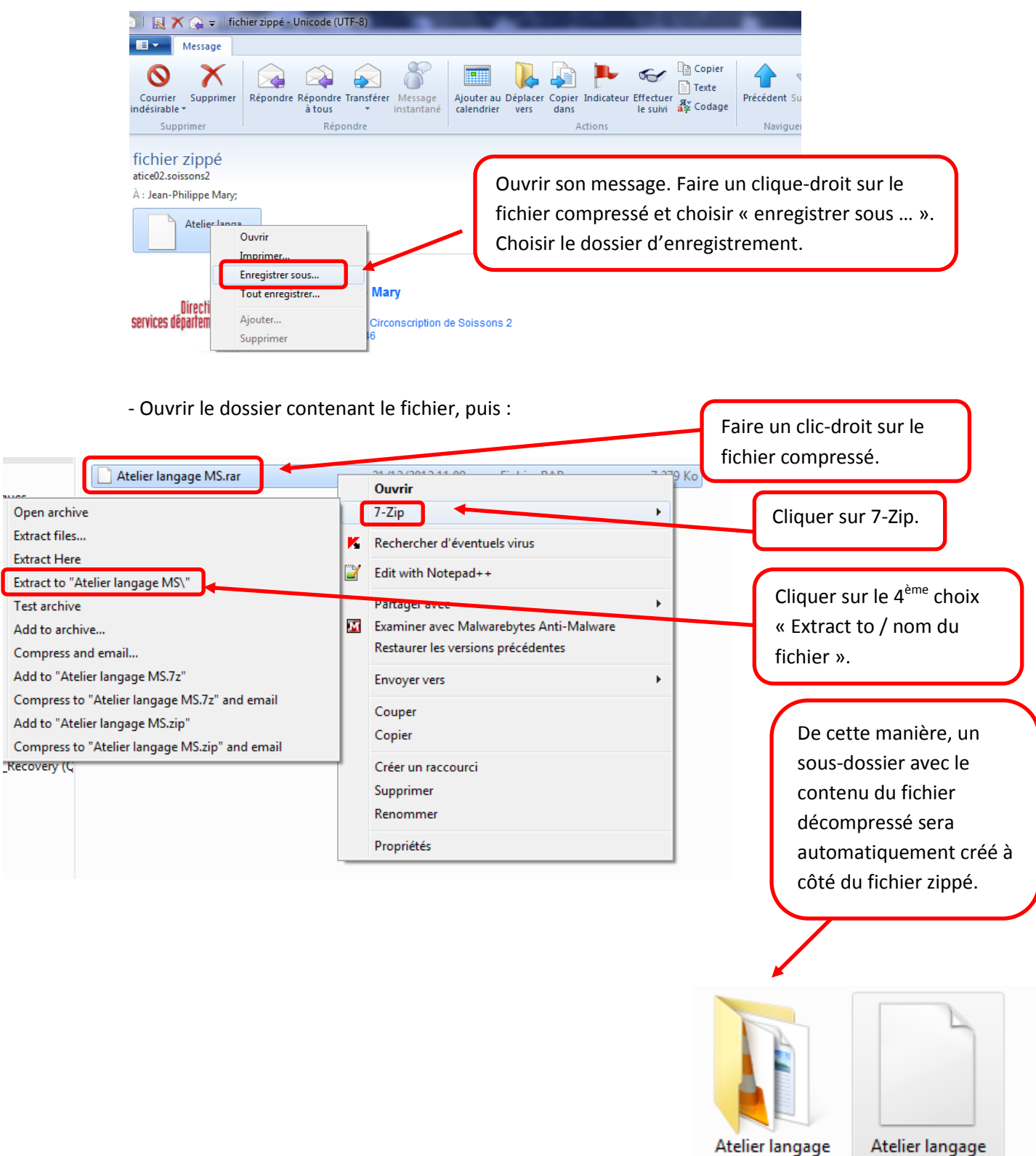

**MS** 

MS.rar

#### **- Pour compresser un dossier :**

- Ouvrir 7-Zip :

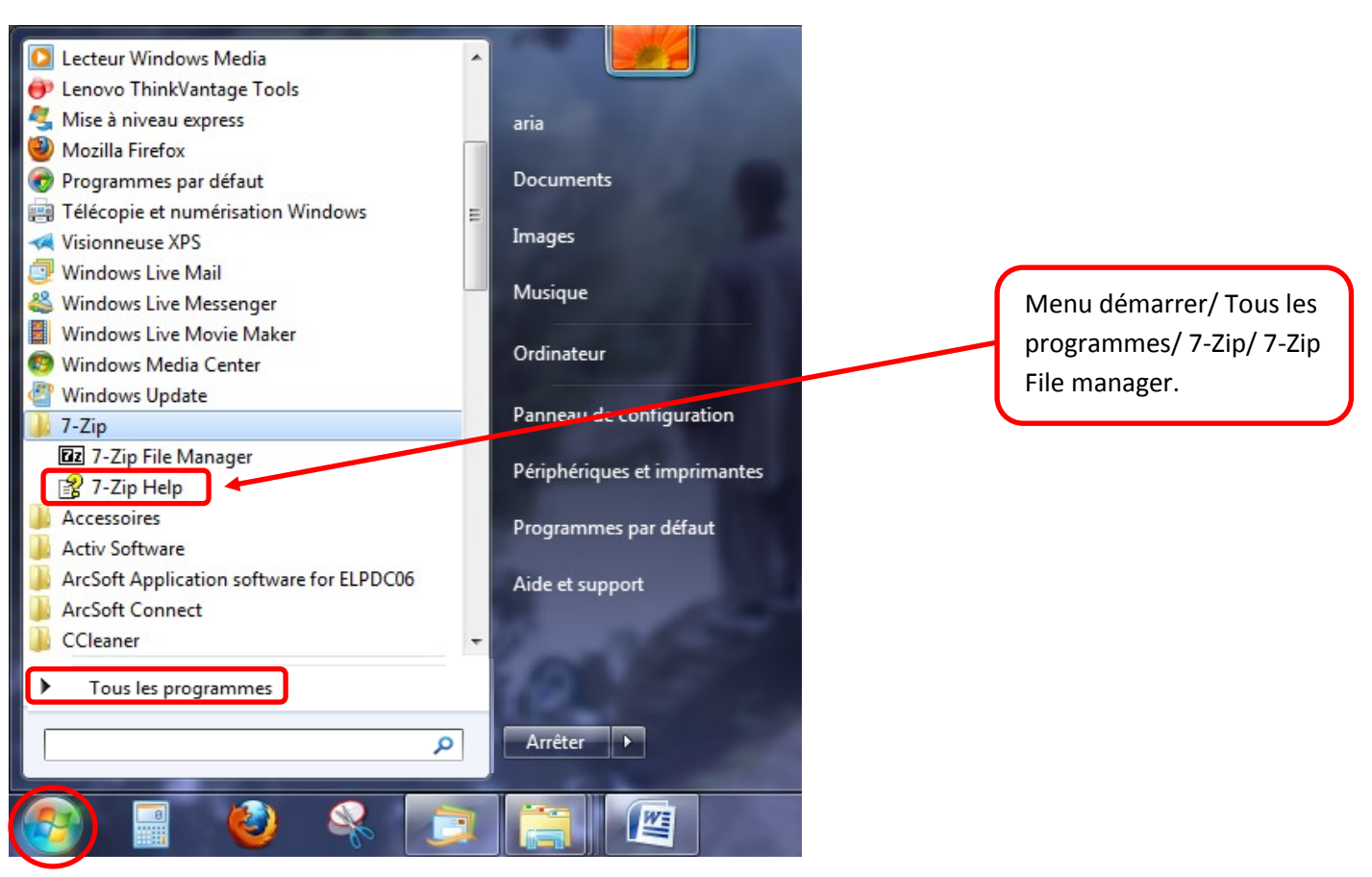

- Parcourir son disque dur jusqu'au dossier souhaité :

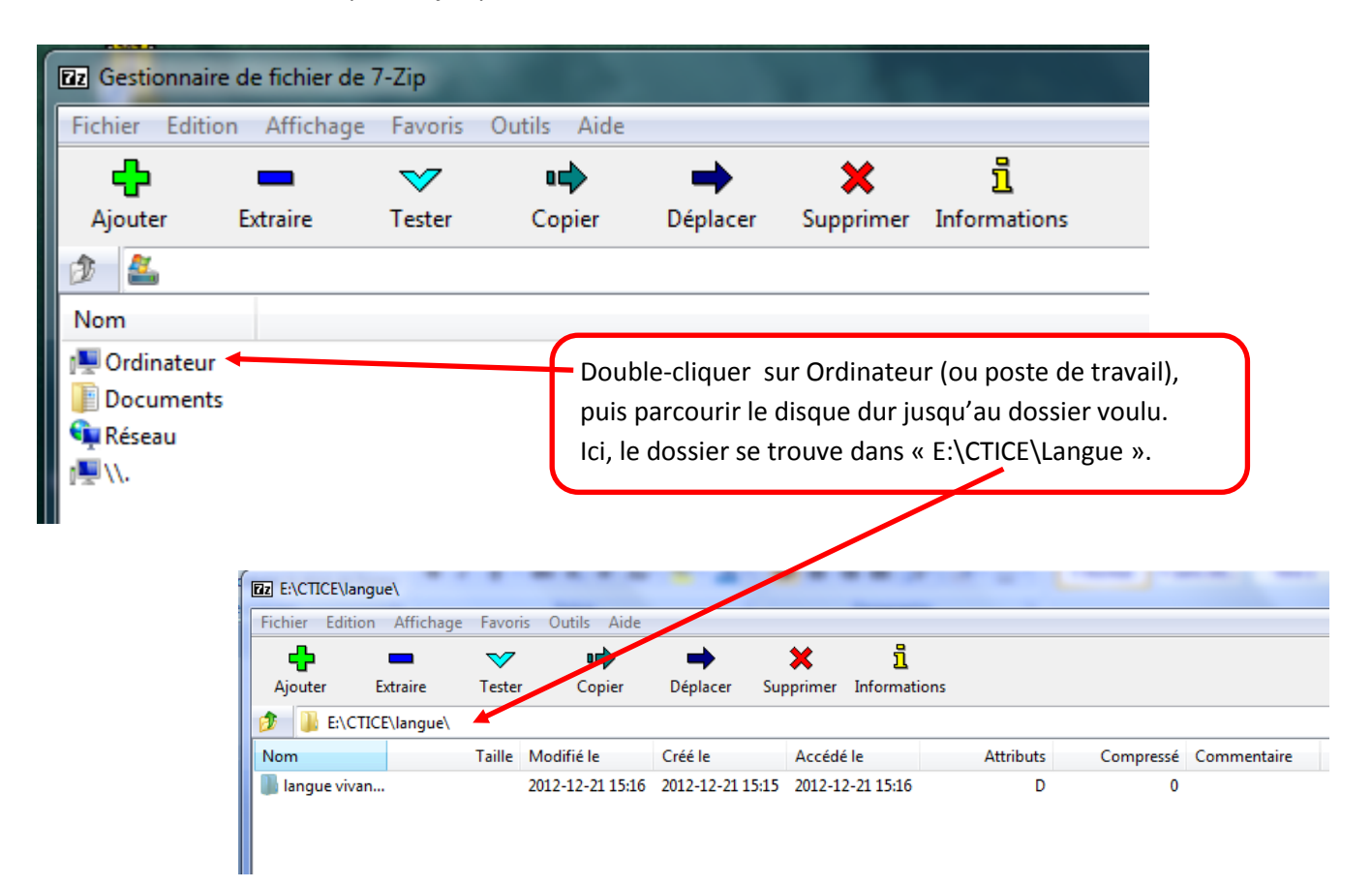

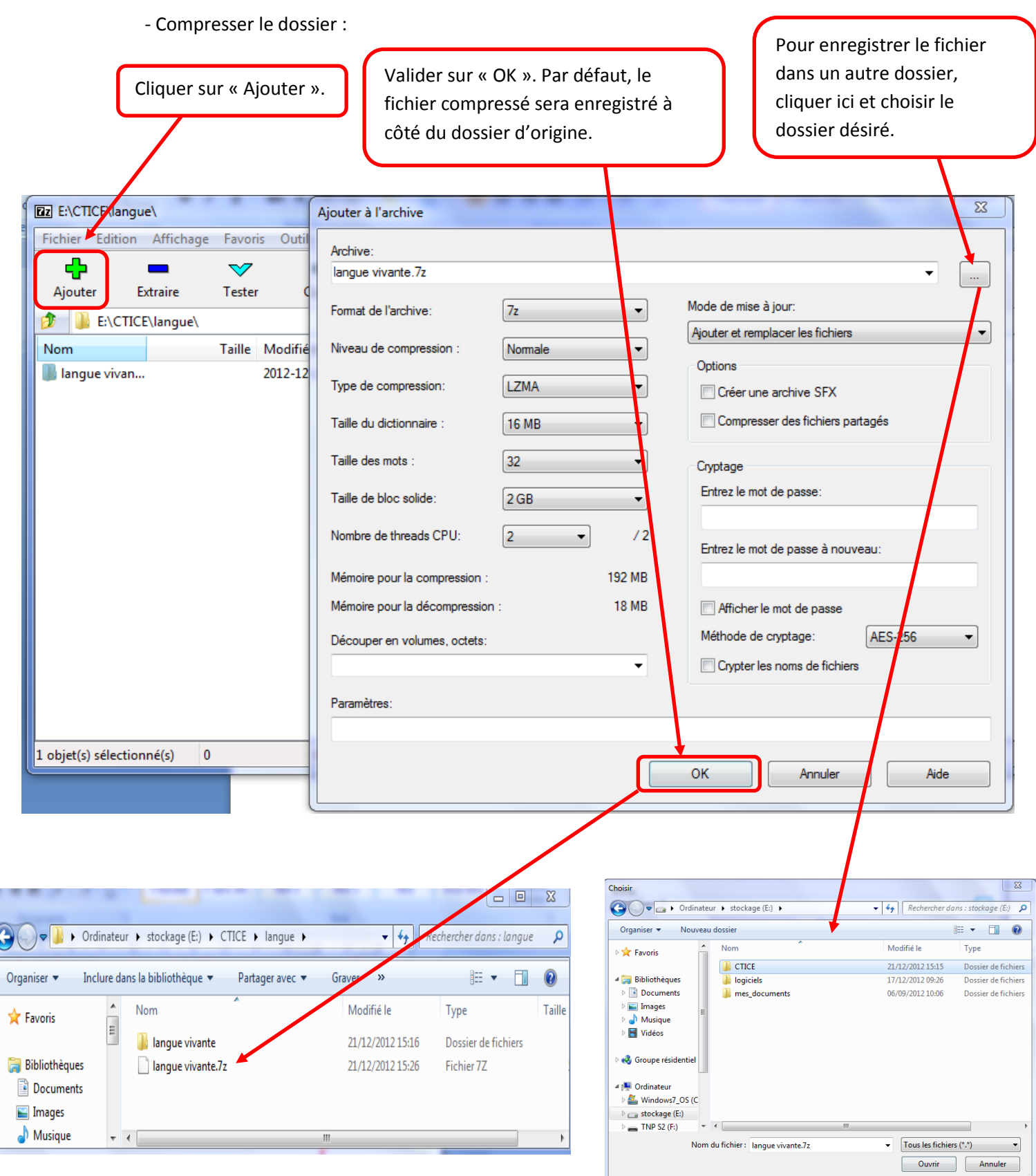